## **Projekt Extension Kontaktformular Stand: Februar 2015**

Für mehrere Webseiten aus der Agentur meiner Frau sollte ein Kontaktformular entstehen. Die Webseiten sind mit TYPO3 aufgebaut. Daher sollte eine Extension entstehen.

Das Formular sollte Namen, e-Mail Adresse, Telefonnummer und Nachricht übermitteln. Name, e-Mail Adresse und Nachricht müssen ausgefüllt werden. Eine Fehlerabfrage sollte entsprechende Meldungen anzeigen. Wenn das Formular richtig ausgefüllt ist, sollte es an eine e-Mail Adresse verschickt werden. Die zur Verfügung stehenden Adressen sollten an zentraler Stelle pflegbar sein.

Dazu entstand eine Extension, die sowohl das Kontaktformular als auch die Eingabe der e-Mail Adressen im Backend steuert.

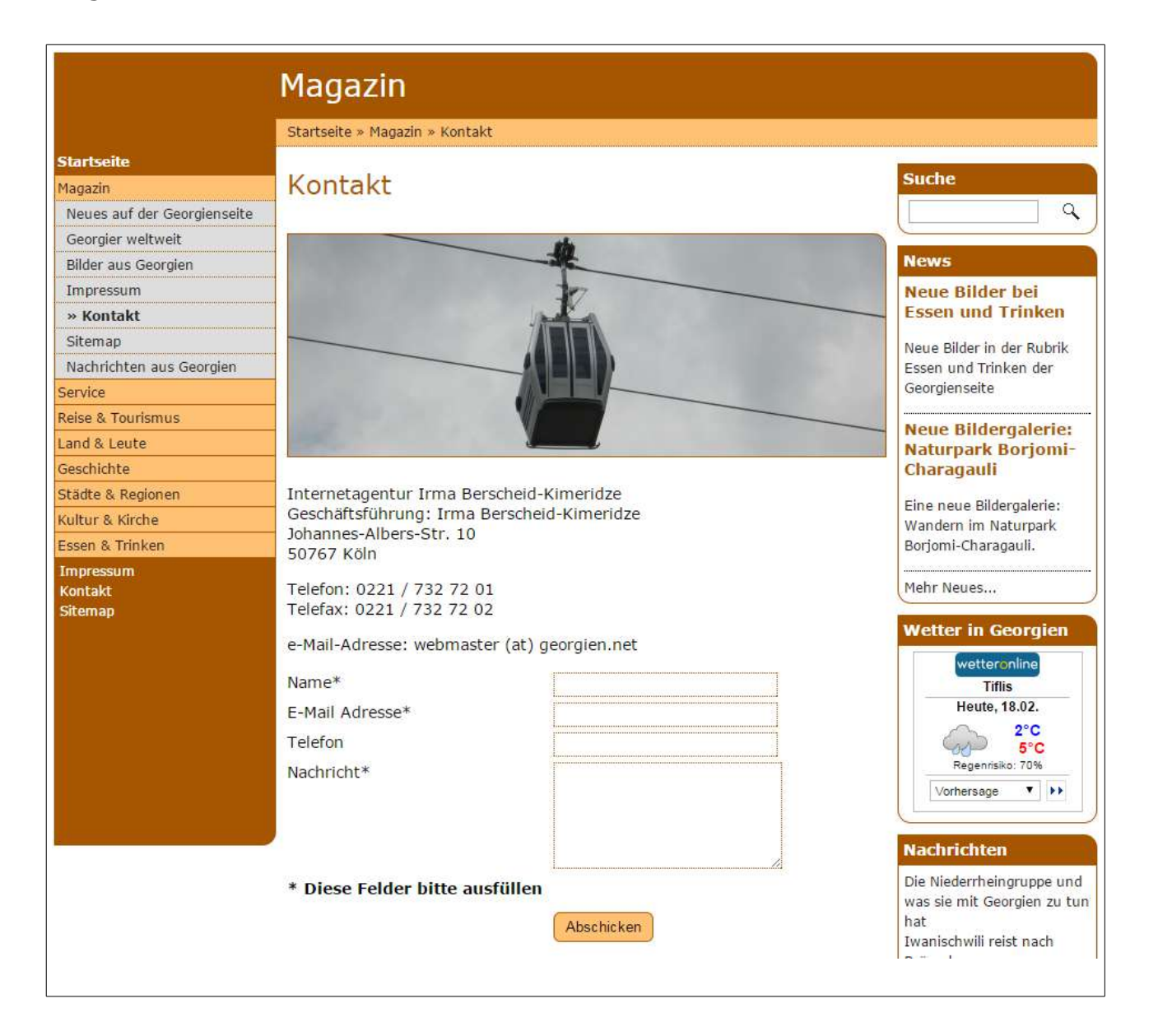

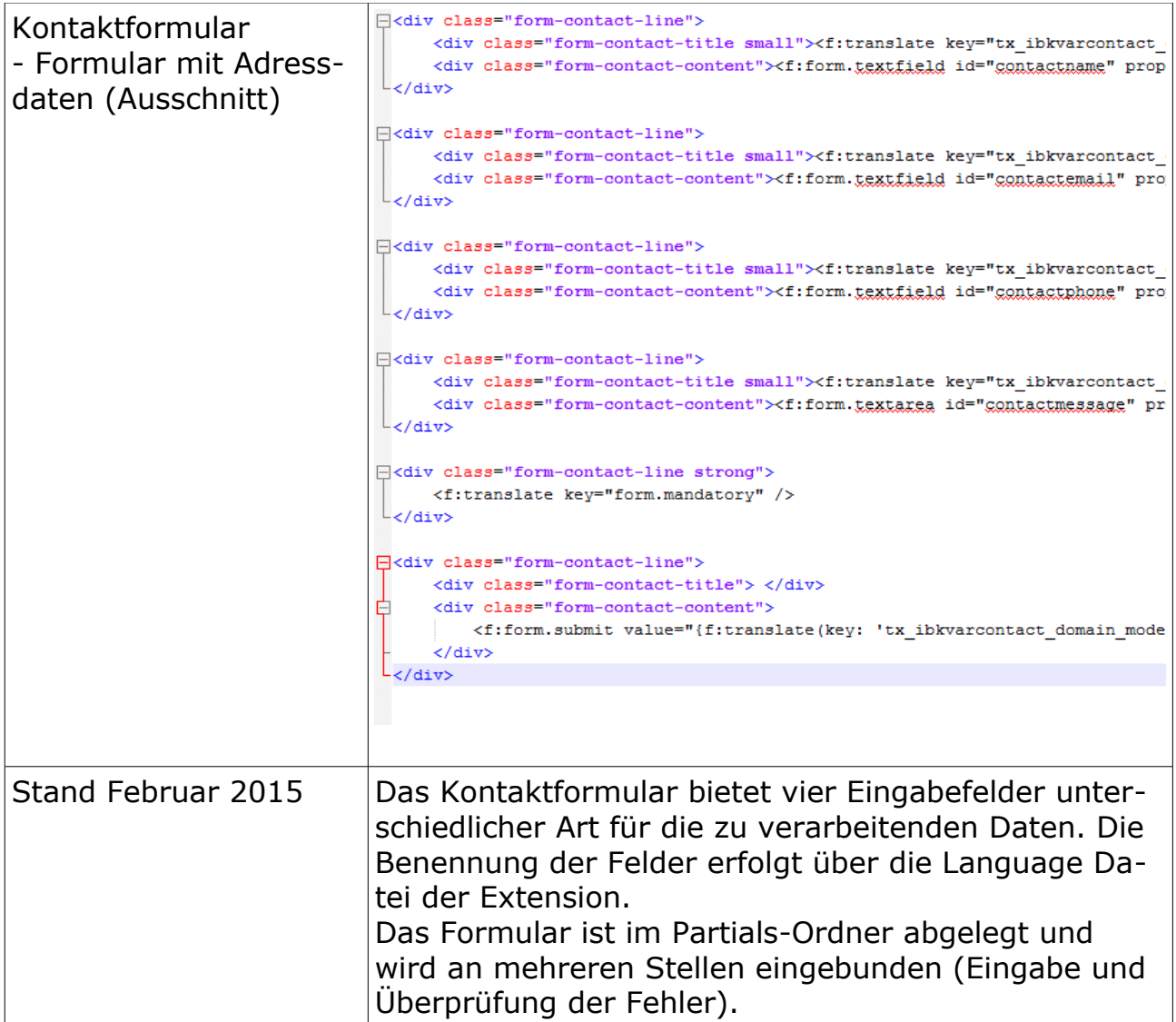

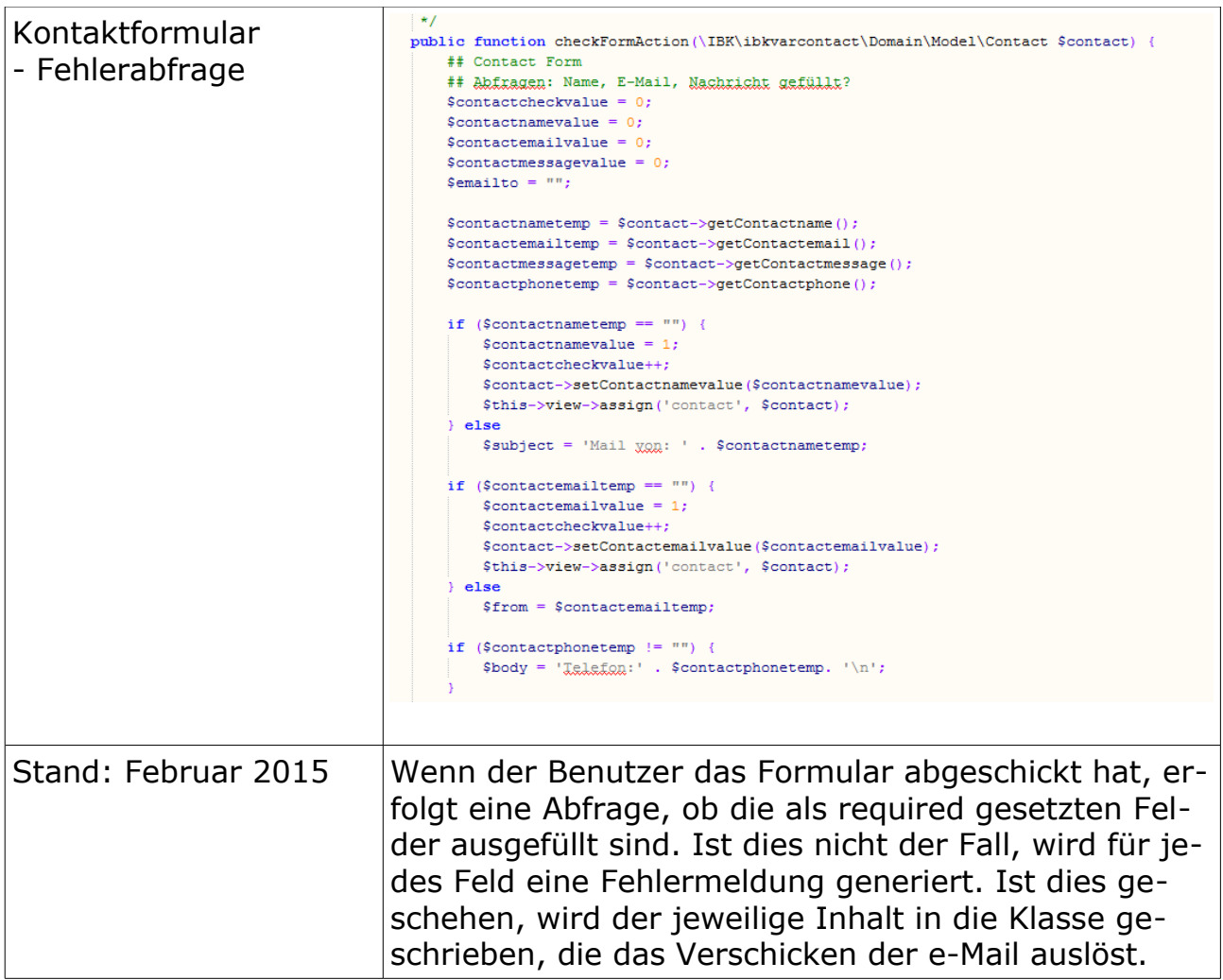

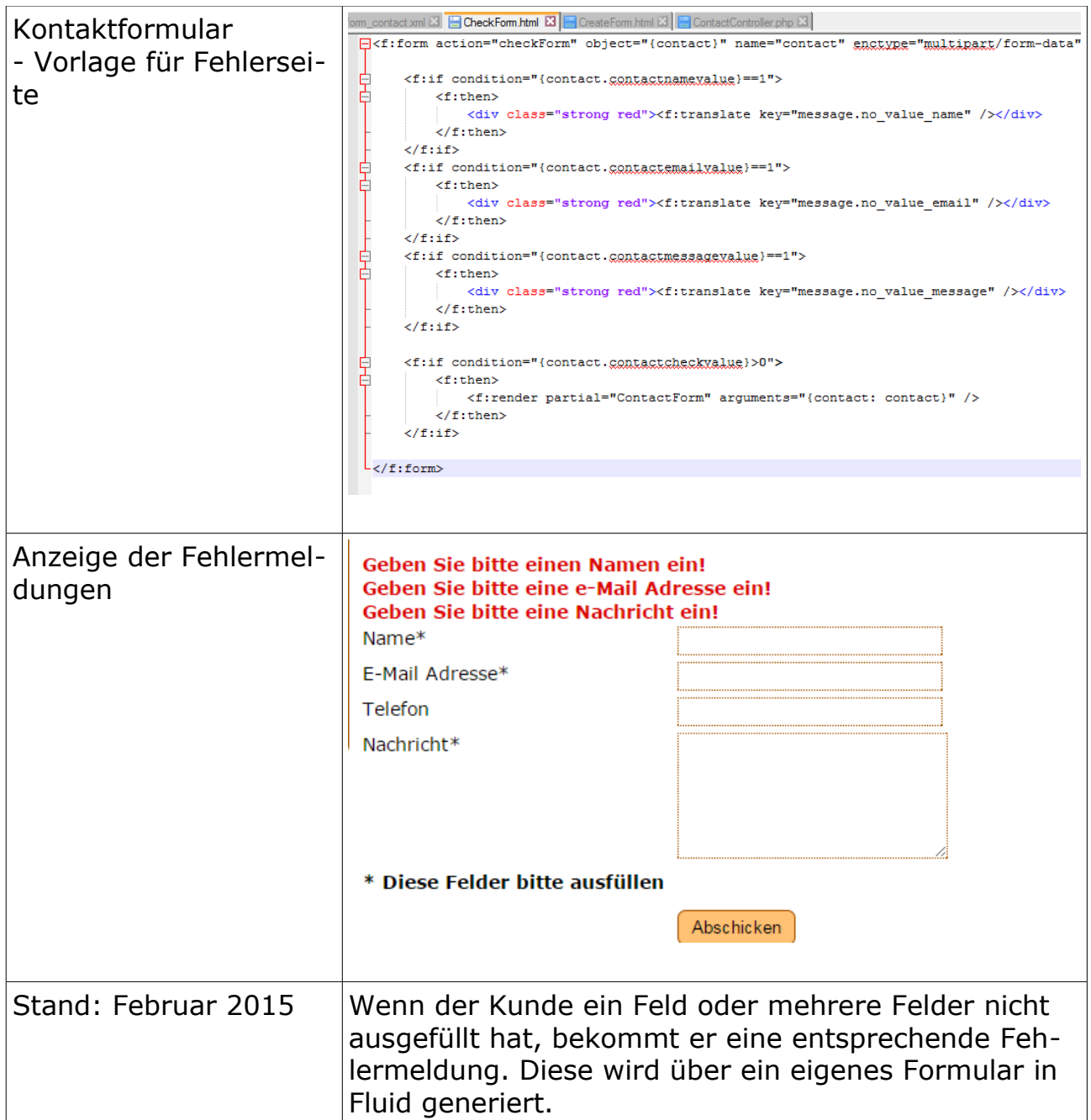

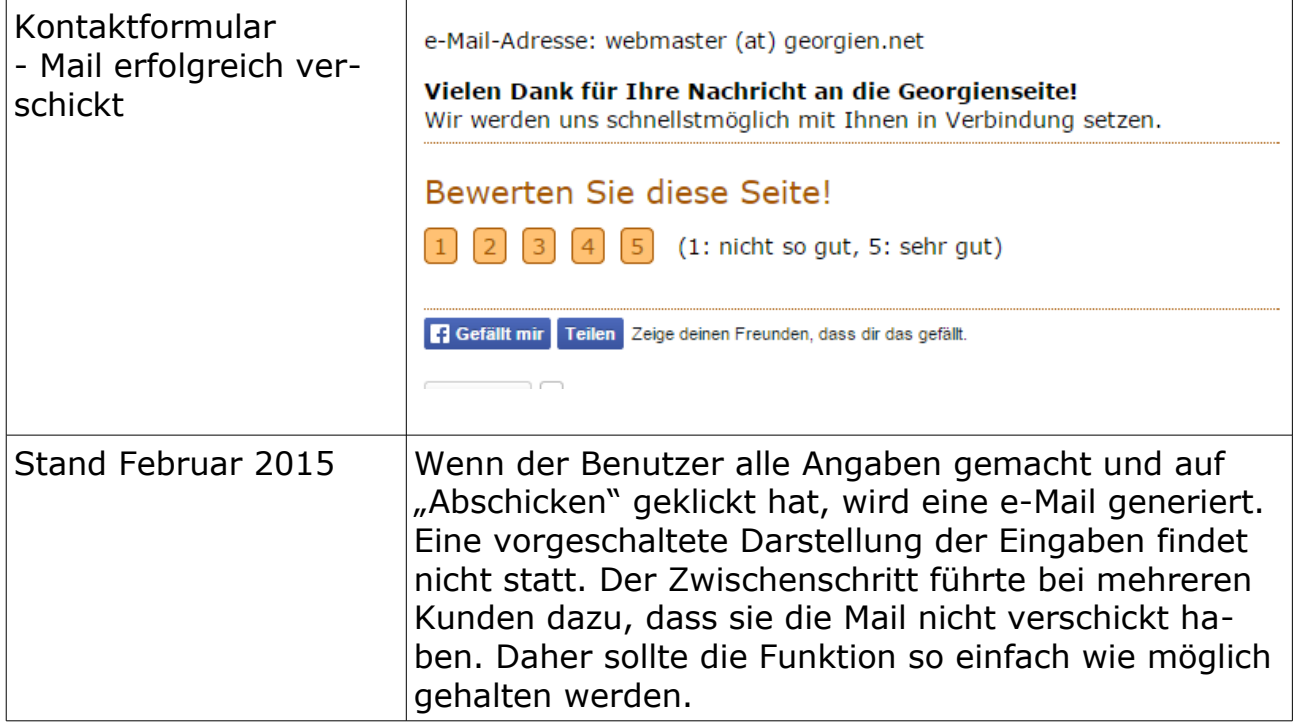

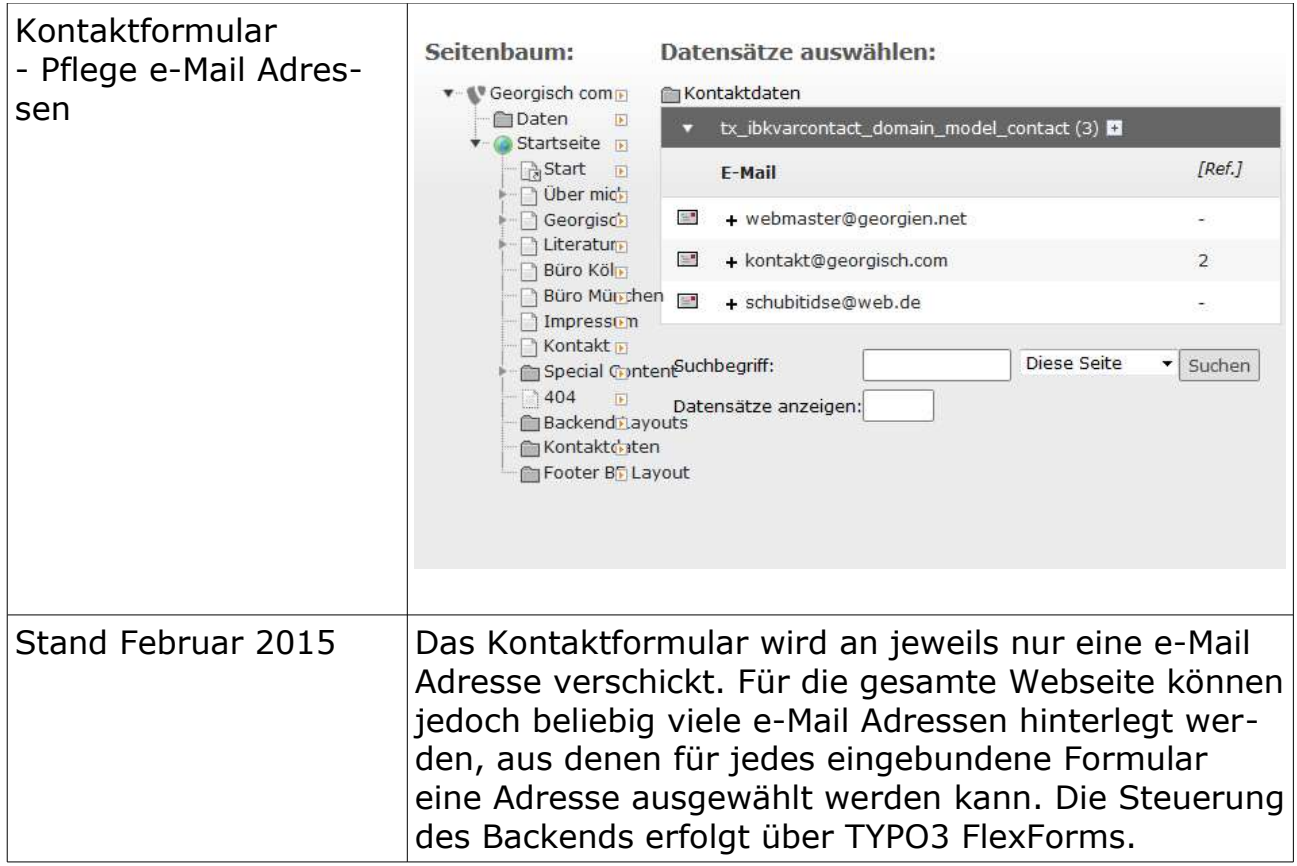

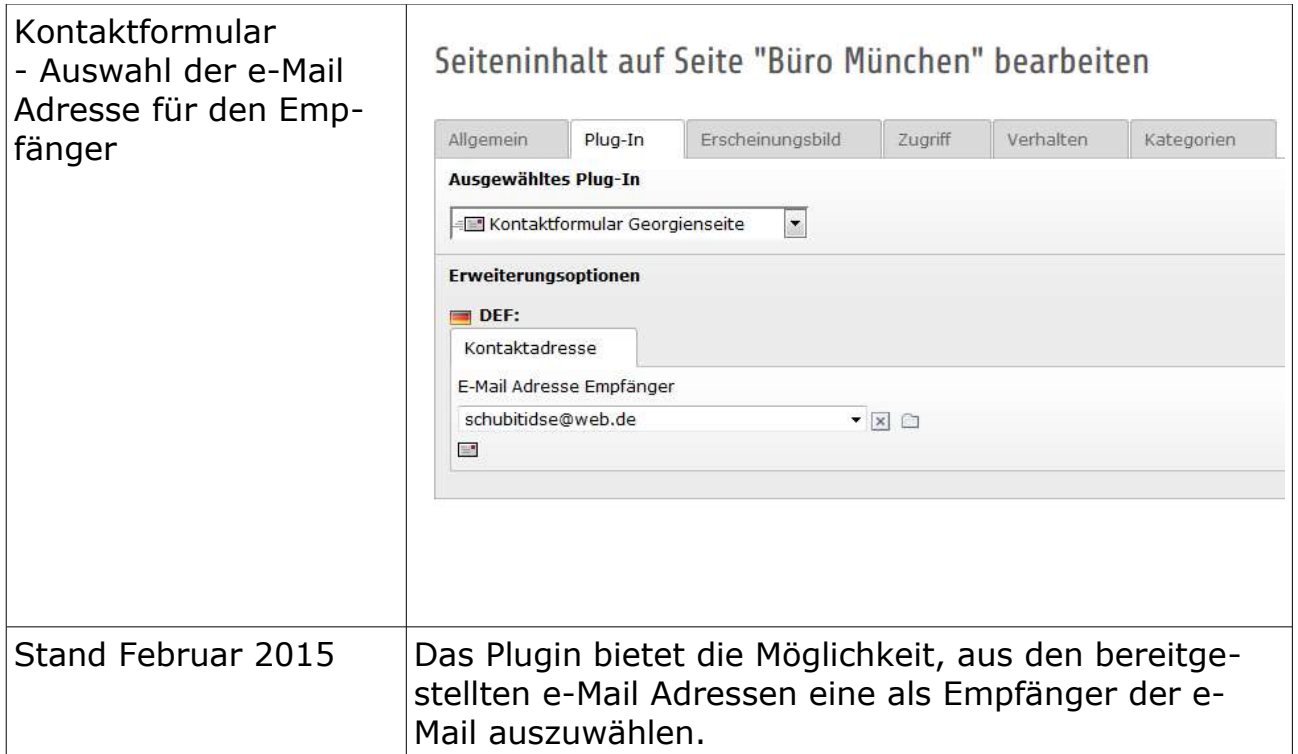

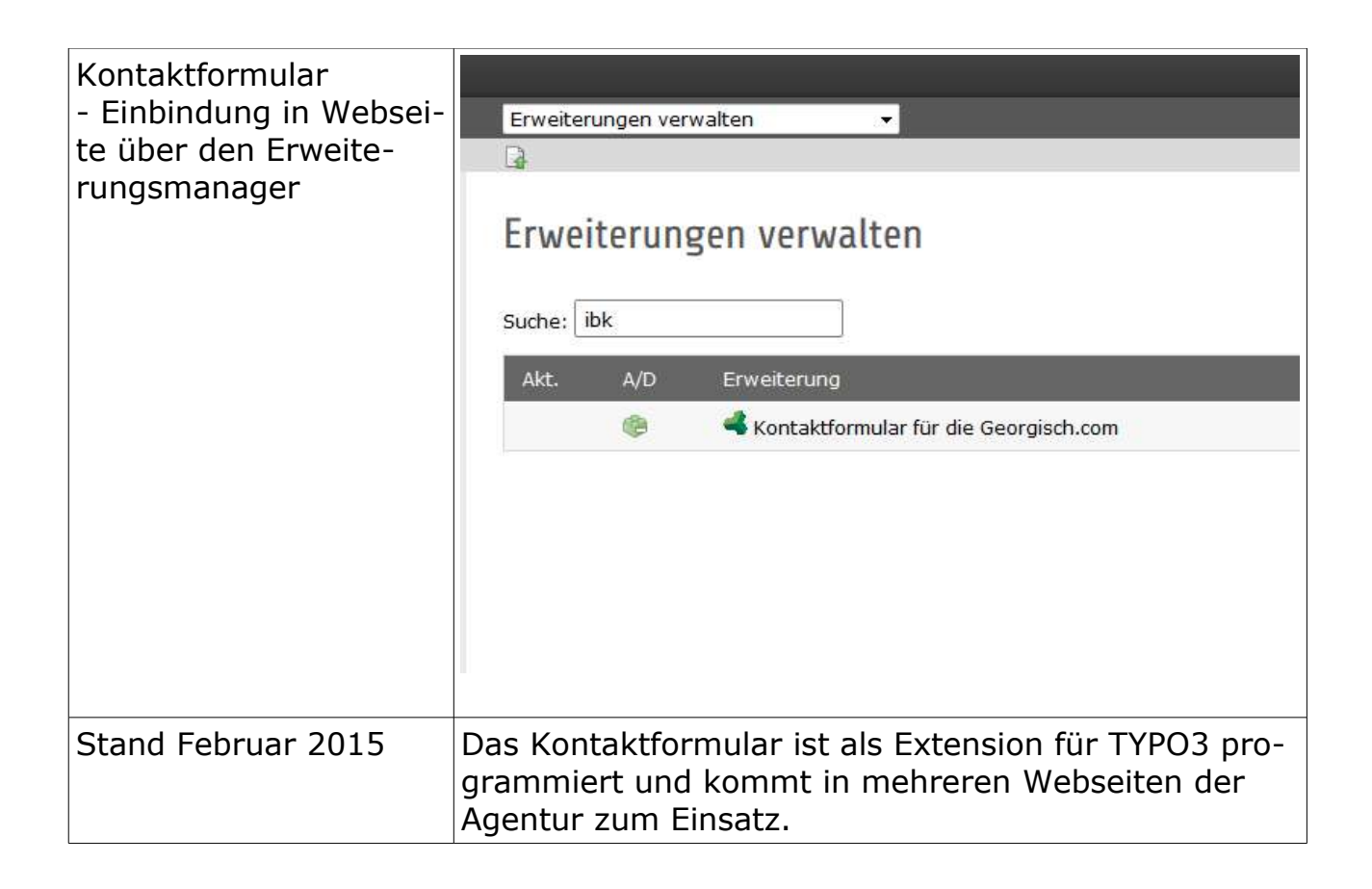